## **CRACK PCUnlocker WinPE 8.14.4 Enterprise Edition ISO**

## [Download](http://evacdir.com/Q1JBQ0sgUENVbmxvY2tlciBXaW5QRSA4LjE0LjQgRW50ZXJwcmlzZSBFZGl0aW9uIElTTwQ1J/bailing/intially.packard/ZG93bmxvYWR8TXkxTVdJeWRIeDhNVFkxTWpRMk16QTFNSHg4TWpVM05IeDhLRTBwSUhKbFlXUXRZbXh2WnlCYlJtRnpkQ0JIUlU1ZA/scarlett/neechabhaga=thechinaperspective)

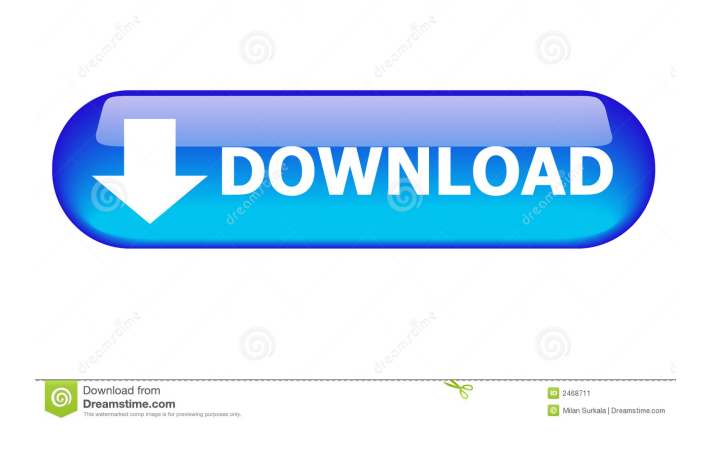

download. This post is in response to the question, "How do I get my Lenovo laptop to work in AC." The blog post discusses the basic steps to enable AC power on an older laptop by installing additional software and modifying the power settings. It also shows how to enable any "internal power controller," which means that you can use any power adapter or charger, and not just those from Lenovo. This step is necessary because many machines come with some kind of internal power controller and disabling the internal power controller can require modifying other parts of the motherboard, usually a BIOS setting, that can cause system instability. Is your PC slowing down or is it hanging? Is your PC frozen or slow to boot up? One of the worst situations you can be in is when your PC fails to boot up at all. If you have a PC and it has not been working correctly, you should stop what you are doing, make sure your PC is shut down and start thinking about getting in touch with a professional computer repair service. A lot of computer problems are fixable and even though some people believe that computer problems are not fixable, this is very wrong. Is your PC turning off or has it gone into hibernation? If you are not sure if your PC has gone into hibernation, just hold down the power button and see if your computer will turn off. Once you know that it has, let your computer hibernate and when you press the power button on your computer and turn it back on, you can see if it boots up right away or if it takes a while. When you set up your home router or switch or even a small computer, you need to have the best operating system. You can choose a combination of the best free operating systems that you can download and install on your computer and have it function perfectly. You should choose to use Windows 10 Home, Windows 10 Pro, Windows 8.1, and Windows 8.1 Pro. These operating systems are free and you can download them from the internet. If you want to share your Internet connection, and your computer, to others, it is important that you have a router set up and connected to your computer. You will need to make sure that your computer, as well as any other computers you want to connect to your Internet connection, will be connected to the same router and that your router and computer are using the same wireless Internet service. This is a much simpler process than it used to be and

Dec 14, 2020 - Free Download Crack Waves 10 Complete Plugins v2019.07.10 WIN Featuring ... [2020] Crack PCUnlocker WinPE 8.14.4 Enterprise Edition ISO. Crack Waves 10 Complete Plugins v2019.07.10 WIN Featuring WinPE ... Waves Crack Waves Complete Crack Waves Crack Waves Complete WinPE Waves Free Waves Free Crack Waves Free Crack Waves Crack Waves Complete WinPE 8.14.4 Enterprise Edition ISO Waves Complete Crack Waves Complete Crack Waves Crack Waves Complete WinPE 8.14.4 Enterprise Edition ISO Waves Crack Waves Crack Waves Complete WinPE Waves Free fffad4f19a

[Borderlands 2 Update v1.2.2 Cracked-P2P License Key](https://tecunosc.ro/upload/files/2022/05/JgCJxxywvMdah4A456Vf_13_f5742f10a72ba525e7a922a34fd02b44_file.pdf) [southlandtalesfullmovieinhindidownload](https://docs.google.com/viewerng/viewer?url=slimancity.com/upload/files/2022/05/W74UdEdm9xxBD5us4XUw_13_f5742f10a72ba525e7a922a34fd02b44_file.pdf) [Arabic Korg Pa2x Set-2 128 MB.rar](https://medkonnet.com/upload/files/2022/05/tP3OXyiFFyxmUFXe3cZv_13_28774ea6394ecf3d5c4df33797999318_file.pdf) [Aula Internacional 1 Audio Cd](https://poetbook.com/upload/files/2022/05/ILCy924CW3w24LSVU3VJ_13_db9b7110a223b66c2622d395d18c423b_file.pdf) [HD Online Player \(2012 London Paris New York full movie in hindi 720p download\)](https://docs.google.com/viewerng/viewer?url=plugaki.com/upload/files/2022/05/2QNiY9ulS6bYWAq6r6bH_13_ce8e1cd413dddb30d93fcf4525053290_file.pdf)